## **DTRADE 2** Release Notes

in support of the **Defense Trade Web Application** Version 2.3.4.1

Directorate of Defense Trade Controls Bureau of Political Military Affairs U.S. Department of State Washington, D.C. 20522-0112

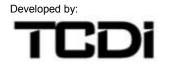

#### **Technology Concepts and Design, Inc**

11700 Plaza America Drive, Suite 300 Reston, VA 20190 Phone: 703.481.9180 Fax: 703.481.9181

Release Date: April 26, 2011

This document provides specific information for the latest release of the external DTrade application including its interface with the internal DTrade 2 system. The subsequent document includes new features/functionality, known software issues/limitations, and previous bug fixes. Please refer to this document prior to reporting any new bugs.

## **1.0 Minimum System Requirements**

#### Software:

PureEdge <sup>™</sup> Forms Viewer (Version 6.5) or Third Party Batch software (OCR Ease, MSR/eCustoms Visual License, or other custom application) Adobe® Acrobat® 7 Standard ACES Business Representative Digital Certificate Microsoft Internet Explorer Version 5.01 or greater (128-bit Encryption and ActiveX enabled) Java Runtime Environment (JRE) Version 1.5.0 06 or greater Microsoft® Office® XP and earlier

#### Hardware:

Intel® Pentium® III processor or equivalent Microsoft® Windows® 2000 (SP4); Windows Server® 2003 (SP1); XP Professional (SP2) or Vista<sup>™</sup> Operating System 512MB of RAM 860MB of available hard-disk space

**Desktop Settings:** 

ACES Digital Certificate inclusion in Internet Explorer Trusted Identities

## 2.0 Functional Highlights

The DTrade 2 application allows users to distribute, manage and adjudicate cases within the Directorate of Defense Trade Controls infrastructure. Listed below are some of the highlighted features of DTrade 2.

External Statuses Release 2.3.4.1 helps provide a more accurate status for each case.

External Comments Comments for Additional Documentation and for Rejected Batches have been corrected.

## 3.0 PureEdge <sup>TM</sup> Form Change

There is no change to the PureEdge form at this time.

## 4.0 Security Requirements: Batch Submission Attachments

There is no change to Security at this time.

### 5.0 Resolved Issues: External Application

This list covers the exporting and comment issues in the DTrade 2 version 2.3.4.1 Release that relate to DTrade version 5.3 external.

BUG ID: PR-DT-20090608-2430 - **Export Status not updating because of too many countries in case** A DTrade 2 case completed processing and the Status Message .xml file was generated improperly because the file could not handle the large number of countries (29) listed in the export license.

As a result, the Status on the DTrade 2 external system did not update to show the correct status for this case and all other cases associated with this Status Message file.

#### BUG ID: PR-DT-20110126-2709 - Updated status to External for Afterlife cases

If a case is brought back, Afterlife, the completed license will not be flagged to send an updated status to External. Release 2.3.4.1 updated AfterLife cases to send updated statuses to the External Application.

#### BUG ID: PR-DT-20110211-2730 - Associating comments to Additional Documents

When a DTrade2 Industry user uploads Additional Documentation, they can provide a comment along with the uploaded file. Ultimately, the comment associated with the uploaded file is added and displayed in the comments tab.

Prior to this release the comment was not being associated to the uploaded Additional Documentation. The comment has been updated to associate with the uploaded Additional Documentation. The date/timestamp displays the time the comment and additional document were added to the DTrade2 internal database.

## 6.0 Resolved Issues: Batch Specific

This list covers the batch specific issues in the DTrade 2 version 2.3.4.1 Release that relate to DTrade version 5.3 external.

#### BUG ID: PR-DT-20110126-2707 - Add Status Export comments for Rejected Batch submissions

Comments were not being added for Rejected Batch Submissions. This release updates the Status Export to include comments for Rejected Batch Submissions.

## 7.0 Known Issues: External Application

This list covers known issues and/or limitations related to DTrade version 5.3 external.

#### BUGID: DT2-EX-000012 - Download Status Data File Cannot Be Successfully Created

Although the user is able to successfully submit cases containing an ampersand in the Transaction ID and we are able to successfully process those cases, the presence of an ampersand poses a problem with the Download Status Data file.

#### Workaround:

The user must not use the "&" character in the Transaction ID if he/she (or anyone in his/her organization) intends to use the Download Status Data function.

# BUG ID: DT2-EX-000013 - DTrade 2 users accessing other company's data Related to PR-DT-20090930-2496.

On rare occasions a DTrade 2 user can log into DTrade 2 as they normally do and appear as a user from a company other than the company whom they are registered as.

#### Workaround:

If the user is unsure that he/she is logged in under the correct company, the user should check who the other users are for that company or check the status of a recent DTrade 2 submission.

## 8.0 Support

Please report any undocumented issues using the appropriated agency guidelines for technical support or change management. For information regarding the latest software version, recent release note revisions, or additional assistance, please contact:

#### **TECHNICAL SUPPORT**

Phone: (202) 663-2838 Email: DtradeHelpDesk@state.gov

#### **DoS/VCI-VO DDTCL**

Phone: (202) 663-2022 Email: staplesgm2@state.gov

#### SOFTWARE DEVELOPMENT

Phone: (202) 663-2294 Email: beattysn@state.gov

## 9.0 Document Control

| Date       | Version | Author      | Change Details  |
|------------|---------|-------------|-----------------|
| 04/25/2011 | 1.0     | Pritchardew | First Version.  |
| 04/25/2011 | 1.0     | Leeda       | Edited Version. |